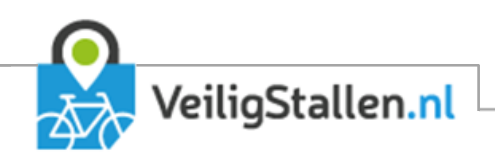

# Aanvulling privacy statement VeiligStallen

Versie 3.0, februari 2019

Auteurs: Linda Heilmann

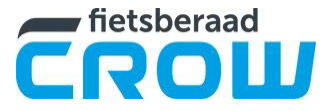

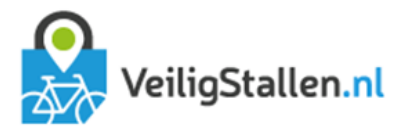

# 1 Inleiding

CROW-Fietsberaad beheert namens gemeenten de website VeiligStallen.nl en het bijbehorende Fietsparkeer Management Systeem (FMS). Het platform biedt de mogelijkheid stallingsystemen te koppelen waardoor gebruik kan worden gemaakt van diverse functionaliteiten. Hiervoor is een uitwisseling van gegevens tussen de stalling en het FMS noodzakelijk.

Op de website VeiligStallen.nl staat een algemeen privacy statement. Dit document is een aanvulling op het algemene privacy statement en gaat dieper in op de details. Behandeld wordt:

- **–** welke gegevens uitgewisseld worden;
- **–** wat wordt opgeslagen;
- **–** met welk doel;
- **–** voor hoelang.

# 2 Basis

# 2.1 Gebruikers

VeiligStallen en het FMS maakt onderscheid in zes verschillende typen gebruikers:

# **–** CROW-Fietsberaad/ICT-bedrijf

Deze groep gebruikers heeft toegang tot de database en daarmee tot alle opgeslagen gegevens. Om de site verder te kunnen ontwikkelen, te beheren en te monitoren is dit noodzakelijk. ICT-bedrijven waarmee CROW-Fietsberaad zaken doet hebben de algemene voorwaarden van CROW ondertekend waarin is opgenomen dat gegevens alleen gebruikt mogen worden voor interne bedrijfsvoering en dus niet gedeeld worden met derden. Alle gegevens van gebruikers zijn vertrouwelijk.

# **–** Gemeenten

CROW-Fietsberaad heeft een contactpersoon bij iedere gemeente in Nederland. Deze contactpersoon kan inloggen op het FMS en gegevens inzien en bewerken die betrekking hebben op gegevens binnen die gemeente. Ook kan de contactpersoon collega's toevoegen en verwijderen. Deze collega's kunnen de status admin of redacteur hebben. Als admin hebben ze dezelfde rechten als de contactpersoon. Redacteuren hebben beperkte toegang tot het FMS. Over het algemeen geldt dat zij wel eigenschappen van locaties en teksten op de website kunnen wijzigen, maar geen persoonsgegevens e.d. kunnen inzien.

# **–** Exploitanten

Net als gemeenten is er bij iedere exploitant een contactpersoon. Deze contactpersoon kan ook in het FMS gebruikers toevoegen en verwijderen. Waar gemeenten alle informatie over de gemeente kunnen inzien, kunnen exploitanten alleen informatie inzien over hun eigen stallingen en gebruikers. Exploitanten hebben over het algemeen minder rechten dan gemeenten met uitzondering van het abonnementenbeheer. Dit ligt bij de exploitant omdat abonnementen één op één zijn gekoppeld aan een exploitant.

# **–** Beheerders

Exploitanten kunnen accounts aanmaken voor stallingbeheerders. Zij hebben toegang tot een overzichtspagina voor beheerders.

# **–** Klanten/gebruikers

Klanten kunnen via Mijn Gegevens op VeiligStallen.nl hun eigen gegevens inzien en wijzigen.

# **–** Leveranciers van stallingssystemen

Leveranciers kunnen zij via een beveiligde API/webservice (FMSService) informatie opvragen die nodig is voor het kunnen functioneren van het stallingssysteem. Denk hierbij aan informatie over het wel of niet ingecheckt zijn van een pas; is een pas gekoppeld aan een abonnement; of hoeveel stallingstegoed staat er nog op een pas. Er kunnen geen persoonsgegevens worden opgevraagd via de FMSService. Leveranciers die gebruik maken van de FMSService gaan akkoord met de voorwaarden waarin staat dat zij alleen gegevens opvragen die nodig zijn voor het functioneren van het systeem; deze gegevens niet delen met derden en niet langer opslaan dan strikt noodzakelijk voor het functioneren van het systeem.

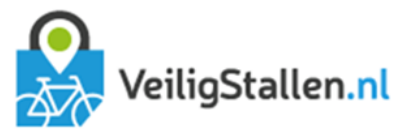

# 2.2 Nieuwe ontwikkelingen

VeiligStallen en het FMS zijn constant in ontwikkeling. Dit betekent ook dat er in de toekomst wijzigingen kunnen komen in deze specificatie.

CROW-Fietsberaad heeft als uitgangspunt bij nieuwe ontwikkelingen:

- **–** hoewel het FMS een landelijk systeem is, hangen gegevens altijd aan een gemeente. Gemeenten en exploitanten hebben nooit inzage in gegevens over stallingen of gebruikers van andere gemeenten. *(NB. Er is één uitzondering op deze regel: gebruikers kunnen een account aanmaken zonder gebruik te hebben gemaakt van een systeem. Zij vallen dan onder een algemeen account en kunnen zichtbaar zijn voor alle gemeenten. Zodra zij een pas koppelen of product aanschaffen worden zij alsnog aan een specifieke gemeente gekoppeld.)*
- **–** we slaan niet meer op dan strikt noodzakelijk voor het functioneren van het systeem.
- **–** we delen niet meer gegevens met derden (gemeente, exploitant en leverancier) dan nodig voor de uitvoering van hun werkzaamheden en het functioneren van het systeem.
- **–** gebruikers kunnen anoniem blijven. Het is niet nodig een account aan te maken om gebruik te kunnen maken van een stallingsysteem. Een account aanmaken kan voordelen bieden voor de klant en een klant kan hier dus vrijwillig wel voor kiezen.

*(NB. Hoewel het systeem in de basis anonimiteit toelaat, kunnen gemeenten er voor kiezen om in sommige gevallen in hun gemeente wel een account verplicht te stellen.)*

- **–** gewenste functionaliteiten die conflicteren met de privacy van gebruikers worden niet ontwikkeld.
- **–** (nieuwe) gemeenten, exploitanten en leveranciers die willen koppelen aan het FMS zijn akkoord met het privacy beleid van CROW-Fietsberaad inzake VeiligStallen en het FMS en beloven zich hiernaar te gedragen.

# 3 Gegevens

#### 3.1 Stallingstransacties

Gebruikers van stallingen hebben een fietsID (barcode fiets of RFID) en ontvangen een persoonlijk ID met barcode (barcode sleutelhanger). Aan de barcode sleutelhanger kunnen eventueel andere codes worden gekoppeld zoals bijvoorbeeld het nummer van een OV-chipkaart of bibliotheekpas. Voor het FMS is de barcode sleutelhanger leidend. Andere nummers worden door het FMS aan de barcode gekoppeld middels een koppeltabel. Heeft de gebruiker geen barcodepas, maar alleen een RFID pas, dan wordt deze door het systeem gehangen aan een fictieve barcodepas.

#### Data-uitwisseling stalling -> FMS

Iedere transactie in de stalling wordt doorgegevens aan het FMS via een beveiligde verbinding (check op gebruikersnaam, wachtwoord en IP-adres).

Doorgegeven wordt:

- **–** ID stalling
- **–** ID sector
- **–** Tijdstip transactie
- **–** Barcode sleutelhanger
- **–** Barcode fiets
- **–** RFID fiets
- **–** RFID pas
- **–** Type fiets
- **–** Soort transactie (in- of uitcheck)
- **–** Kosten transactie (wat zou de klant moeten betalen)
- **–** Betaling transactie (wat heeft de klant betaald)
- **–** Reguliere transacties of systeemtransactie (voor correcties in de stalling)

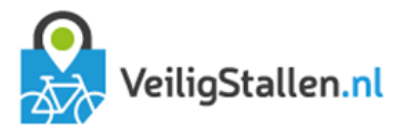

# Data-uitwisseling FMS → stalling

Stallingen kunnen bij het FMS de laatste wijzigingen in de tabel sleutelhangerpassen (zie hieronder) opvragen vanaf een tijdstip X.

De stalling ontvangt informatie over:

- **–** de laatste koppeling pas/fiets. Met welke fiets heeft de laatste transactie plaatsgevonden?
- **–** saldo op sleutelhanger (NB. In gemeenten waar niet wordt gewerkt met een stallingstegoed zal dit altijd 0 zijn.)
- **–** status. In- of uitgecheckt.
- **–** ID stalling en tijdstip check-in. Alleen als status is ingecheckt.
- **–** type fiets behorende bij de fietssticker
- **–** eventuele andere nummers RFID fiets en RFID pas

In het geval van chipkluizen kan de stalling opvragen door welke RFID's de kluis geopend mag worden en door welke niet.

# Opslag in FMS

De in- en uitchecks worden in het FMS bij elkaar gezocht en samen opgeslagen in een transactietabel met een uniek ID voor iedere afgesloten transactie.

Opgeslagen wordt:

- **–** ID fietsenstalling (locatie transactie)
- **–** Sector in fietsenstalling.
- **–** Rek in de fietsenstalling (alleen als het systeem dit doorgeeft)
- **–** Barcode sleutelhanger
- **–** Gebruikte barcode/RFID fiets
- **–** Tijdstip incheck
- **–** Tijdstip uitcheck
- **–** Stallingsduur
- **–** Type check-in (regulier of systeem)
- **–** Type check-out (regulier of systeem)
- **–** Stallingskosten (wat de klant zou moeten betalen)
- **–** Type fiets
- **–** ID exploitant (iedere stalling is gekoppeld aan één exploitant/beheerder)

Daarnaast is er een tabel met alle passen die in omloop zijn. In deze tabel wordt opgeslagen:

- **–** Uniek ID per pas (NB. Overal waar in het script wordt verwezen naar een pas wordt uit veiligheidsoverwegingen dit nummer gebruikt in plaats van het daadwerkelijke sleutelhangernummer)
- **–** Barcode sleutelhanger
- **–** Account ID (NB. Als de pas niet is geregistreerd door een gebruiker dan hangt de pas aan een systeemaccount. Zie hoofdstuk accounts.)
- **–** Barcode fiets. Dit is de barcode van de fiets die als laatste is gebruikt tijdens voor een transactie. Er kan voor iedere transactie een andere combinatie fiets/sleutelhanger worden gebruikt. Alleen de laatste combinatie wordt hier opgeslagen.
- **–** RFID fiets
- **–** RFID pas
- **–** Laatste doorgegeven type fiets
- **–** Naam sleutelhangerpas. De gebruiker kan zich registeren en passen koppelen aan zijn account. Ter herkenning van een pas kan de gebruiker een naam meegeven.
- **–** Tijdstip eerste gebruik
- **–** Tijdstip laatste gebruik
- **–** ID huidige fietsenstalling. Als de pas is ingecheckt, maar nog niet is uitgecheckt wordt opgeslagen waar de bijbehorende fiets op dat moment gestald is.
- **–** ID huidige sector
- **–** ID huidige plek
- **–** Huidige stallingskosten. Systemen kunnen tijdens een lopende transactie alvast kosten afschrijven van het tegoed van een klant.
- **–** Tijdstip laatste wijziging abonnement. Geeft aan waarneer de laatste wijziging heeft plaatsgevonden aan een abonnement dat is gekoppeld aan de betreffende pas (zie hoofdstuk abonnementen).

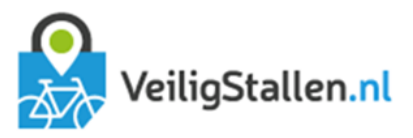

In een derde tabel wordt bijgehouden welke passen gebruikt zijn in welke gemeenten. In deze tabel is opgeslagen:

- **–** Account ID. Dit accountnummer hoort bij een pas. Dit kan een gebruikersaccount of een systeemaccount zijn in het geval een gebruiker zich niet geregistreerd heeft.
- **–** Gemeente ID.

Daarnaast is er een tabel waarin wordt bijgehouden voor iedere fietssticker welke type fiets het betreft.

Tenslotte worden betaalde transacties en betalingen opgeslagen in een financiële tabel. Opgeslagen wordt:

- **–** Uniek ID
- **–** Transactie ID Ideal. Betalingen lopen via Ideal (Mollie). Daardoor hoeven we geen bankgegevens van klanten op te slaan. Het enige dat wordt opgeslagen is het ID dat Mollie meegeeft bij een transactie.
- **–** Bedrag inclusief BTW
- **–** BTW
- **–** BTW percentage
- **–** Tijdstip transactie
- **–** Status betaling
- **–** Omschrijving transactie
- **–** Code type financiële transactie (betaling in stalling, transactie in stalling, betaling op website enz)
- **–** Account ID. Wie heeft betaald of wie moet betalen
- **–** ID ontvanger. Aan wie is betaald of moet worden betaald.
- **–** ID exploitant. Bij welke exploitant hoort de stalling waar de transactie heeft plaatsgevonden. Als er een transactie heeft plaatsgevonden op de website is dit CROW-Fietsberaad.
- **–** ID gemeente. In welke gemeente heeft de transactie plaatsgevonden.
- **–** ID stalling. In welke stalling heeft de transactie plaatsgevonden.
- **–** ID transactie. Verwijzing naar de tabel met de stallingstransacties.
- **–** ID abonnement. Als het de aanschaf van een abonnement betreft staat hier de link naar het betreffende abonnement (zie hoofdstuk abonnementen)
- **–** ID abonnementsvorm. Als het de aanschaf van een abonnement betreft staat hier de link naar de betreffende abonnementsvorm (zie hoofdstuk abonnementen)

#### Doel van de opslag en data en voor wie beschikbaar

De opgeslagen data over de stallingstransacties wordt voor verschillende doeleinden gebruikt:

#### 1. Rapportagemodule

Gemeente Utrecht heeft de beschikking over enkele rapportages en Excel exports.

#### **–** Aantal afgeronde transacties

Deze rapportage geeft een totaal van het aantal afgeronde transacties per tijdsperiode per stalling en per gebruikersgroep (regulier/abonnement) en per type fiets (normaal, bromfiets etc.). In de Excel export wordt per dag aangegeven hoeveel transacties er zijn geweest en wat deze financieel hebben opgeleverd. Het betreft totalen. Daarnaast zijn er exports die per maand alle individuele transacties tonen. Het pas ID is niet opgenomen in deze tabel zodat de transacties niet zijn terug te herleiden naar een sleutelhanger of fiets. Ook de inkomsten per dag zijn opgenomen in deze export.

Doel van deze rapportage is het monitoren van het gebruik van de stalling.

Actie: Verwijderen kolom C "PasID" uit de excel Ruwe data transacties.

#### **–** Inkomsten

Deze rapportage geeft een totaal van de inkomsten per tijdsperiode per stalling en per gebruikersgroep (regulier/abonnement) en per type fiets (normaal, bromfiets etc.). De exports zijn gelijk aan die van de rapportage Aantal afgeronde transacties.

Naast de standaard exports wordt er iedere maand een overzicht beschikbaar gesteld waarin de totalen per maand zijn opgenomen met daarbij een intern overzicht van de geldstromen tussen klanten, exploitant, gemeente en CROW-Fietsberaad. Ook dit zijn totalen zonder verwijzing naar individuele klanten. Doel van dit laatste overzicht is te bepalen wie naar wie een factuur stuurt.

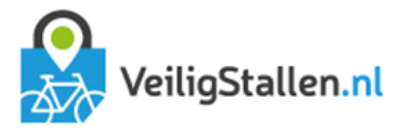

# **–** Abonnementen

Deze rapportage geeft een overzicht van de nieuwe en verlopen abonnementen per maand. Het gaat hier om het totaal van abonnementen.

De eerste export laat per maand het totaal zien van abonnementen die er per type zijn bijgekomen en zijn verlopen.

De tweede export laat alle afgesloten abonnementen zien. Data die getoond worden zijn: Pas ID, ingangsdatum, einddatum, betaald bedrag en type abonnement. De abonnementen zijn door het gebruik van versleutelde pasnummers niet te herleiden naar individuele klanten.

Doel van deze rapportage is de gemeente inzicht te geven in het aantal afgesloten abonnementen en de trend over de tijd.

## **–** Bezetting

Deze rapportage bestaat uit een export waarin per kwartier per type fiets wordt weergegeven hoeveel fietsen in- en uit de stalling zijn gegaan en hoeveel fietsen er op het hele kwartier in de stalling stonden. Het overzicht wordt samengesteld uit het totaal van in- en uitchecks. De rapportage is bedoeld om te kunnen sturen op de capaciteit van een stalling.

### **–** Aantal unieke bezoekers per jaar

Deze rapportage geeft per kwartaal en per kalenderjaar inzicht in het aantal unieke en terugkerende bezoekers per stalling, per type fiets en per type klant.

Doel van deze rapportage is het monitoren van het gebruik van de stalling.

### 2. Overzichtenpagina beheerders

Beheerders van stallingen kunnen met hun account inloggen op een overzichtspagina. Op deze pagina vinden zij informatie over de stallingen van de betreffende exploitant. Ook gemeenten hebben toegang tot deze pagina.

### **–** Transacties

Beheerders kunnen een pasnummer invoeren om een overzicht te krijgen van de stallingstransacties van de afgelopen maand die met deze sleutelhanger zijn uitgevoerd. Voor afgeronde transacties wordt getoond wanneer de fiets is gestald en wanneer weer is opgehaald. Voor niet afgeronde transacties wordt de inchecktijd getoond. Naast het tijdstip wordt aangegeven in welke stalling de transacties heeft plaatsgevonden en hoeveel stallingskosten er in rekening zijn gebracht. Gemeenten zien naast dit overzicht ook of de pas is gekoppeld aan een account. Als dat het geval is wordt het e-mailadres getoond. Het overzicht wordt samengesteld op basis van de tabel transacties.

Dit overzicht wordt gebruikt door beheerders om klanten te helpen die hun fiets niet terug kunnen vinden. Regelmatig blijkt een fiets dat de klant zijn fiets in de verkeerde stalling zoekt of dat de fiets helemaal niet meer in de stalling staat. Ook kan de beheerder aan de hand van het overzicht verifiëren dat het verhaal van de klant klopt met de daadwerkelijke transacties.

Gemeenten gebruiken het overzicht om problemen met accounts op te lossen. Klanten met een account bij VeiligStallen proberen vaak met een verkeerd e-mailadres in te loggen. De pas blijkt dan gekoppeld aan een ander e-mailadres. De gemeente kan op de overzichtspagina snel zien wat het juiste e-mailadres is.

#### **–** Langstallers

Beheerders en gemeenten kunnen op deze pagina zien hoeveel fietsen in een stalling langer dan X uur zijn gestald. De tijdsuur is vrij in te vullen. Deze pagina wordt gebruikt om te bepalen hoeveel weesfietsen er in de stalling staan. Zijn dit er heel veel, dan kan een opschooncontrole plaatsvinden waarbij deze fietsen verwijderd worden of zo ruimte te maken voor nieuwe stallers. De gegevens worden gegenereerd uit de tabel passen op basis van de niet-afgeronde transacties.

# **–** Vrije plekken

Beheerders en gemeenten kunnen op deze pagina zien hoeveel vrije plekken er op dat moment zijn in iedere stalling. Het overzicht wordt gecreëerd door het aantal passen in een stalling af te trekken van de capaciteit van een stalling. Dit overzicht kan gebruikt worden om in het geval van een volle stalling stallers door te verwijzen naar een stalling waar nog wel plek is.

#### **–** Bezette plekken

Deze pagina geeft een overzicht van het aantal actueel bezette plekken. Dit is de rechtstreekse tegenhanger van de pagina Vrije plekken. Het aantal vrije plekken plus het aantal bezette plekken is samen gelijk aan de capaciteit van een stalling.

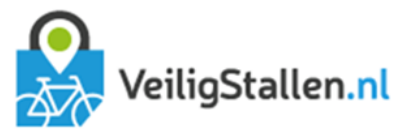

# **–** Saldotekort

Beheerders en gemeenten kunnen op deze pagina zien hoeveel fietsen in een stalling gekoppeld zijn aan een sleutelhanger met een saldo lager dan X euro.

#### 3. Verwijssysteem

Voor iedere gemeente is een verwijssysteem beschikbaar op verwijssysteem.veiligstallen.nl. Op deze pagina's wordt het actueel aantal vrije plaatsen getoond per stalling. Het overzicht wordt gecreëerd op basis door het aantal passen in een stalling af te trekken van de capaciteit van een stalling. Dit overzicht kan gebruikt worden om klanten via informatieborden te informeren over het aantal vrije plaatsen in de stalling en door te verwijzen naar stallingen met meer plek.

# 4. Transactieoverzicht klanten

Klanten met een account (zie accounts) kunnen via Mijn gegevens op VeiligStallen.nl passen koppelen aan hun account. Hiermee krijgen ze inzage in hun transacties uit het verleden (max 18 maanden). Wanneer is waar gestald? Voor hoelang en wat heeft het gekost? Ook is het mogelijk te zien waar hun fiets momenteel gestald is. Het overzicht wordt samengesteld op basis van de tabellen transacties en passen.

#### 5. Open data

Via veiligstallen.nl/veiligstallen.xml biedt CROW-Fietsberaad open data aan over de stallingen die zijn opgenomen in de database van VeiligStallen. Onderdeel van deze open data is informatie over de actuele bezetting. Deze is gebaseerd op dezelfde informatie als de informatie uit het verwijssysteem. Er wordt over gedacht om in de toekomst ook open data beschikbaar te stellen over het gebruik van de stallingen. De keuze is aan de gemeente. Als dergelijke data worden aangeboden zal het altijd gaan over totalen (vergelijkbaar met de Excel exports voor gemeenten) en zal er nooit op enige manier een link gelegd kunnen worden met individuele gebruikers.

#### Duur opslag

Uitgangspunt bij de opslag van data is dat we niet meer willen opslaan dan strikt noodzakelijk is. Algemeen is de opslagtermijn van potentieel privacygevoelige informatie maximaal 18 maanden. Financiële transacties worden langer bewaard, namelijk minimaal 7 jaar. Hieronder wordt voor de koppelingen met een beperkte opslagduur aangegeven waarvoor en hoelang de koppelingen bewaard worden.

#### **–** Koppeling tussen pas en fiets

De koppeling tussen pas en fiets wordt op twee plaatsen opgeslagen: in de tabel Transacties (per transactie) en de tabel Passen (laatste koppeling).

De koppeling in de tabel Transacties is nodig om een check-out aan de juiste check-in te kunnen koppelen. De koppeling losgekoppeld op het moment dat de transactie bestaat uit een reguliere check-in en reguliere check-out. Hiervoor wordt de barcode fiets verwijderd, Vindt er een systeem check-in of check-out plaats dan blijft de koppeling bewaard tot er alsnog een reguliere check-in/check-out binnenkomt voor de transactie. Gebeurt dit niet, dan wordt de barcode fiets 18 maanden na de check-out datum automatisch verwijderd door het systeem.

In de tabel Passen is het laatst gebruikte fietsnummer opgeslagen. Dit kan in de stalling gebruikt worden om te bepalen of er geen sprake is van diefstal. De koppeling blijft bewaard tot er gestald wordt met een andere fiets (met dezelfde sleutelhanger) of tot het account (inclusief passen) verwijderd wordt.

#### **–** Koppeling tussen pas en transactie

Bij iedere transactie wordt het pasnummer opgeslagen. Dit wordt in eerste instantie gebruikt om de juiste in- en uitchecks aan elkaar te koppelen. Daarnaast wordt het pasnummer gebruikt om de klant inzage te geven in zijn transacties en het aantal unieke en terugkerende bezoekers te bepalen per kalenderjaar. Pasnummers worden 18 maanden na de incheck automatisch door het systeem verwijderd en vervangen door een willekeurig ander nummer. Als er twee keer is gestald met dezelfde pas worden twee verschillende nummers gebruikt, waardoor na 18 maanden niet langer herkend kan worden dat het dezelfde staller betrof.

#### **–** Passen

Passen in de tabel Passen worden bewaard tot het account verwijderd wordt (zie accounts).

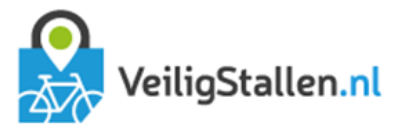

# **–** Koppeling tussen pas en gemeente (via account)

Accounts in de tabel Passen worden bewaard tot het account verwijderd wordt (zie accounts). Dan wordt ook de koppeling met de gemeente verwijderd.

#### **–** Koppeling tussen betaling en pas (via account)

Als er betaald wordt voor een transactie wordt dit opgeslagen in de tabel Financiële transacties. Hierbij wordt ook het accountID opgeslagen dat hoort bij de pas die gebruikt is voor de transacties. Dit kan een gebruikersaccount of systeemaccount zijn. Het accountID wordt gebruikt om gebruikers inzage te geven in hun stallingstegoed en transactieverleden.

Het accountID wordt 18 maanden na de financiële transactie automatisch door het systeem verwijderd.

#### Koppeling financiële transacties en transactie

In de tabel financïele transacties wordt verwezen naar het transactieID uit de tabel Transacties. Dit is nodig om de betaling te kunnen herleiden naar de daadwerkelijke transactie. Conform de huidige wet- en regelgeving moet deze koppeling minimaal 7 jaar bewaard worden. Na deze 7 jaar verwijdert het systeem de koppeling automatisch uit de tabel financiële transacties. Omdat zowel in de tabel transacties als financiële transacties alle verwijzingen naar een persoon, pas, fiets of account na maximaal 18 maanden worden verwijderd betreft het puur een koppeling tussen de financiële trasactie en de stallingstransactie.

#### **Stallingstransacties**

Stallingtransacties worden na een periode van 10 jaar definitief verwijderd omwille van de opslagruimte. Het betreft hier de geanonimiseerde stallingstransacties.

#### **Accounts**

Gebruikers hebben de mogelijkheid een account aan te maken. Dit is niet noodzakelijk voor het functioneren van het systeem, maar het kan extra service bieden aan de klant (zoals inzage in de transactiegegevens).

Bij het aanmaken van een account moet de gebruiker minimaal een e-mailadres en een wachtwoord registreren. Daarnaast kan de gebruiker aangeven de nieuwsbrief te willen ontvangen en ingelogd te willen blijven voor een volgend bezoek. Om het account te activeren moet de gebruiker akkoord gaan met de algemene voorwaarden.

Na aanmelden kan de klant zijn account verder aanvullen met overige persoonlijke gegevens. Dit is geheel vrijblijvend. Ook kan de gebruiker passen toevoegen aan zijn account om zo inzage te krijgen in zijn transactiegegevens (zie hoofdstuk transacties).

#### Data-uitwisseling

Accounts worden aangemaakt op VeiligStallen.nl en kunnen privacygevoelige informatie bevatten. Er wordt geen informatie uitgewisseld tussen stalling en FMS. Alle gegevens worden opgeslagen binnen het platform en kunnen alleen worden gewijzigd en/of worden ingezien via kanalen die het platform biedt.

#### Opslag in FMS

Accounts worden opgeslagen in een aparte tabel. Hierin wordt opgeslagen:

- **–** Uniek ID account
- **–** E-mailadres
- **–** Wachtwoord (wordt versleuteld opgeslagen)
- **–** Geslacht
- **–** Voornaam
- **–** Tussenvoegsel
- **–** Achternaam
- **–** Straat
- **–** Huisnummer
- **–** Postcode
- **–** Telefoon
- **–** Mobiele telefoon
- **–** Nieuwsbrief
- **–** Registratiedatum
- **–** Datum laatste login
- **–** SaldoBewaard
- **–** Saldo

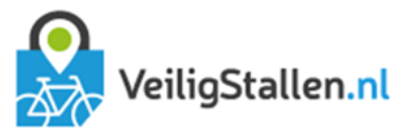

- **–** Account type (gebruiker of systeem)
- **–** Datum laatste activiteit

### Doel van de opslag en data en voor wie beschikbaar

Het e-mailadres en wachtwoord worden gebruikt om te verifiëren dat iemand recht heeft op inzage in de gegevens. De klant kan bij het registeren er voor kiezen aangemeld te blijven. In dat geval wordt een cookie geplaatst op de computer en is de klant automatisch ingelogd zonder deze controle.

De persoonlijke gegevens van geslacht t/m telefoonnummer zijn in het verleden door enkele gemeenten gebruikt om gebruikers per post te informeren. Inmiddels is volledig overgestapt op digitale post en hebben gemeenten via het FMS alleen nog toegang tot het e-mailadres en de bij het account horende sleutelhangers. Deze toegang is geregeld via registrantenbeheer in het FMS. Gemeenten kunnen daar zoeken op sleutelhangernummer of op e-mailadres en zien dan e-mailadres en gekoppelde pasnummers. Alle andere gegevens zijn alleen door de klant zelf in te zien. Accounts kunnen door gemeenten verwijderd worden onder dezelfde voorwaarden dat klanten dat zelf via Mijn gegevens kunnen. Ook kan de gemeente passen koppelen en ontkoppelen en een nieuw wachtwoord opsturen aan de klant.

Gemeenten gebruiken de koppeling voor de helpdesk als klanten een pas zijn verloren en een andere pas willen koppelen of als de klant een nieuw e-mailadres heeft. Ook kan contact worden gelegd met de eigenaar van gevonden sleutelbossen waar een sleutelhanger aan zit.

De komende tijd (2016) zal worden bekeken of inzage in slechts het e-mailadres en de pasnummers voldoende is voor exploitanten om hun werkzaamheden goed te verrichten. Als dat het geval is kunnen de velden met persoonlijke gegevens wellicht worden verwijderd uit de database (m.u.v. de buurtstallingen, zie abonnementen en buurtstallingen en kluizen). Zo niet dan zal moeten worden bekeken welke velden gewenst zijn. Het is voor te stellen dat voor het goed functioneren van de helpdesk een telefoonnummer van de klant bijvoorbeeld handig kan zijn. Er zal gezocht worden naar een goed evenwicht tussen werkbaarheid en privacy.

Het FMS bevat een nieuwsbriefmodule waarmee gebruikers met een account op de hoogte worden gehouden van nieuwtjes in de gemeente. Deze nieuwsbrieven worden via het FMS verzonden zonder dat de emailadressen met de gemeente worden gedeeld.

Registratiedatum en laatste login zijn alleen inzichtelijk voor CROW-Fietsberaad.

Het veld SaldoBewaard bevat een optelsom van alle bedragen uit de tabel FinancialTransactions waarbij de link met het AccountID na 18 maanden is verwijderd.

Het veld saldo bevat een berekening van het gecombineerde saldo van alle passen die zijn gekoppeld aan het account.

Alle gebruikte passen in de gemeente hangen aan een account. Als iemand geen account heeft aangemaakt, maar wel een pas in zijn bezit heeft, is deze pas gekoppeld aan een systeemaccount. Een systeemaccount is een account zonder persoonsgegevens met als accounttype systeem.

In het veld datum laatste activiteit wordt bijgehouden wanneer er voor het laatst een pas is gebruikt die gekoppeld is aan het account.

#### Duur opslag

Klanten kunnen op ieder moment via Mijn gegevens op VeiligStallen.nl hun account verwijderen mits daar geen abonnement aan gekoppeld is en mits er geen negatief tegoed aan gekoppeld is. Is dit wel het geval dan moet het abonnement eerst worden beëindigd of aan een ander account worden gekoppeld en moet het negatieve saldo eerst worden voldaan. Op het moment dat een account verwijderd wordt, wordt deze geanonimiseerd in de database. Dat betekent dat het account wordt ontdaan van alle persoonsgegevens en wordt omgezet in een anoniem systeemaccount. Geheel verwijderen van het account is nog niet mogelijk omdat sommige gekoppelde gegevens nog nodig zijn voor de rapportages. Het geanonimiseerde account wordt na 18 maanden automatisch verwijderd (zie hieronder).

Als er 18 maanden geen activiteit heeft plaatsgevonden op het account, en het account niet is gekoppeld aan een lopend abonnement, reservering of wachtlijst, wordt het account door het systeem definitief verwijderd (tenzij er nog een positief of negatief saldo op het account staat). Ook alle gekoppelde passen aan het account worden definitief verwijderd uit de tabel Passen. Tenslotte wordt het account verwijderd uit de koppeltabel met gemeenten.

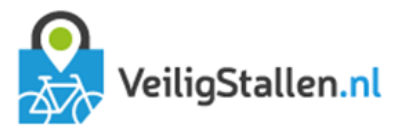

# 3.2 Abonnementen

Abonnementen voor gemeentelijke stallingen en buurtstallingen en kluizen worden aangeschaft via VeiligStallen.nl.

Abonnementen voor de gemeentelijke stallingen worden afgerekend via Ideal. Na betaling wordt het aangeschafte product gekoppeld aan het account van de klant en is deze zichtbaar onder Mijn Gegevens. Hier kan de klant een sleutelhanger koppelen aan het abonnement of een tijdelijke code uitdraaien die in de stalling gekoppeld kan worden.

Als een klant een plek wil reserveren voor een buurtstalling of kluis doet hij dit ook via VeiligStallen.nl. Hiervoor moet de klant een account hebben waarbij ook de persoonlijke gegevens als adres en naam zijn ingevuld. De status van de gekozen plek wijzigt naar voorlopig bezet en de klant ontvangt een e-mail met instructies voor betaling en ophalen sleutel.

Als er geen plek meer is in een buurtstalling of kluis kan de klant zich op een wachtlijst plaatsen. Ook hiervoor laat hij zijn persoonlijke gegevens als naam en adres achter.

# Data-uitwisseling stalling → FMS

Als een tijdelijk abonnementnummer (PDF) in de stalling is gekoppeld aan een sleutelhangerpas, geeft de stalling deze informatie door aan het FMS. De volgende gegevens worden doorgestuurd:

- **–** Tijdelijke code
- **–** Sleutelhangernummer
- **–** Tijdstip koppeling

# Data-uitwisseling FMS → stalling

De stalling kan bij het FMS een lijst opvragen van alle actieve gemeentelijke abonnementen. Doorgegeven wordt:

- **–** Sleutelhangernummer
- **–** Eindtijd abonnement

#### Data-uitwisseling FMS->exploitant

Exploitant ontvangt een cc van de mail die is verstuurd naar de klant bij aanschaf van een abonnement voor de gemeentelijke stallingen met daarin:

- **–** E-mailadres klant
- **–** Naam abonnement
- **–** Kosten abonnement
- **–** Kenmerk (nummer abonnement + datum)
- **–** Einddatum
- **–** Tijdelijke code abonnement

Ook bij de reservering van een plek in een buurtstalling of kluis ontvangt de exploitant een cc van de mail die verstuurd wordt aan de klant. Hierin is opgenomen:

- **–** E-mailadres klant
- **–** Conceptcontract met daarin naam en adres klant
- **–** Machtigingsformulier met daarin naam en adres klant

Bij plaatsing op de wachtlijst ontvangt de exploitant een cc van de e-mail naar de klant. Hierin is alleen het emailadres van de klant opgenomen.

# Opslag in FMS

Abonnementen voor de gemeentelijke stallingen worden in een aparte tabel opgeslagen. De volgende gegevens worden bewaard:

- **–** ID abonnement
- **–** Tijdelijke barcode PDF (zolang deze niet vervangen is door een definitief sleutelhangernummer)
- **–** Ingangsdatum
- **–** Einddatum
- **–** Prijs abonnement
- **–** Koppelingsdatum tijdelijke code en sleutelhangernummer
- **–** Abonnementsvorm
- **–** ID pas waaraan het abonnement gekoppeld is
- **–** ID gemeente
- **–** ID exploitant
- **–** Datum aanschaf abonnement

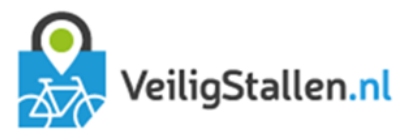

Ook wordt de financiële transactie opgeslagen in de tabel financiële transacties (zie hoofdstuk transacties).

Als iemand een plek reserveert in voor een buurtstalling en of kluis wordt dit opgeslagen in een tabel met de status van iedere plek. Opgeslagen wordt:

- **–** Account ID klant
- **–** Plek ID
- **–** Status plek
- **–** Type fiets waarvoor de plek geschikt is

Bij plaatsing op de wachtlijst wordt opgeslagen:

- **–** ID wachtlijst
- **–** Voorkeur boven- en/of onderrek
- **–** Account ID klant
- **–** Fietstype
- **–** Volgnummer wachtlijst
- **–** Tijdstip aanmelding

### Doel van de opslag en data en voor wie beschikbaar

Het sleutelhangernummer en de einddatum en begindatum van het abonnement worden opgeslagen om te bepalen of er een geldig abonnement gekoppeld is aan de sleutelhanger. Hiermee kan de stalling vaststellen dat er niet betaald hoeft te worden bij de uitgang.

De klant kan zijn abonnement gegevens inzien via Mijn gegevens en daar een andere pas koppelen of zijn abonnement wijzigen.

Er wordt gewerkt met tijdelijke codes omdat niet iedereen bij aanschaf van zijn abonnement al een sleutelhanger in zijn bezit heeft. Daarom is het proces opgedeeld in twee stappen: eerst een tijdelijke code en deze code kan de klant of de beheerder vervolgens koppelen aan een sleutelhanger.

De abonnementsprijs en het betaalde bedrag worden opgeslagen om zo te bepalen hoeveel inkomsten er zijn gegenereerd uit de verkoop van abonnementen. Daarnaast kan hiermee worden berekend hoeveel restitutie een klant ontvangt bij opzegging van zijn abonnement.

Het ID van de exploitant en gemeente wordt opgeslagen om er zo zorg voor te dragen dat exploitant en gemeente alleen inzage hebben in de abonnementen die zijn afgesloten in hun eigen gemeente of in hun eigen stallingen.

Exploitanten hebben via het FMS inzage in de gemeentelijke abonnementen. Zij kunnen zoeken op e-mailadres en/of pasnummer en krijgen dat het bijbehorende abonnement te zien. Zichtbaar is de abonnementvorm, het betaalde bedrag, de ingang- en einddatum en het sleutelhangernummer of tijdelijk code. Deze informatie wordt gebruikt ten behoeve van de helpdesk. Via het FMS kan het abonnement aan een andere barcode worden gekoppeld en kan de einddatum worden gewijzigd. Ook kan worden doorgegeven dat er restitutie is uitbetaald aan de klant.

Bij de buurtstallingen en kluizen kunnen exploitanten de status per plek bekijken. Als een plek bezet is, is zichtbaar door wie (naam en e-mailadres). De exploitant gebruikt deze informatie om contact op te kunnen nemen met de klant. Op verzoek van de klant kan de exploitant de status van een plek vrijgeven zodat deze beschikbaar komt voor een andere klant.

Ook de wachtlijst is zichtbaar voor exploitanten. Ze kunnen per item zien:

- **–** Naam klant
- **–** E-mailadres klant
- **–** Voorkeur voor boven en/of onderrek
- **–** Fietstype klant
- **–** Nummer op wachtlijst
- **–** Op wachtlijst sinds

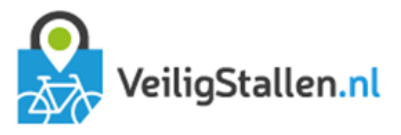

Exploitant en het systeem gebruiken deze informatie om een klant te kunnen benaderen bij een vrijgekomen plek. Net als bij de registranteninformatie speelt hier het vraagstuk of deze informatie voldoende is of dat bijvoorbeeld ook telefoonnummer zichtbaar zou moeten zijn voor het goed kunnen uitvoeren van de werkzaamheden.

Exploitant kan de volgorde van de wachtlijst aanpassen. Hiermee kunnen klachten van klanten worden opgepakt als deze bijvoorbeeld in het geval van ziekte of vakantie niet op tijd heeft kunnen reageren op een vrijgekomen plek en zo weer onderaan de wachtlijst is beland.

De exploitant ontvangt kopieën van de e-mails die door het systeem worden verstuurd naar de klant om zo het proces te kunnen monitoren. De e-mails geven de helpdesk de mogelijkheid het verhaal van de klant te verifiëren. De e-mails met betrekking tot de aanschaf van een abonnement dienen tevens als kopie van de factuur ten behoeve van de boekhouding.

Het adres van de klant wordt tenslotte gebruikt om het contract en machtigingsformulier voor het reserveren van een plek in buurtstalling en/of kluis voor in te vullen. De klant hoeft daarna alleen nog een handtekening te zetten op het kantoor van de exploitant.

# Duur opslag

Gemeentelijke abonnementen worden voor onbepaalde tijd opgeslagen in de tabel Abonnementen met als doel in de rapportagemodule inzage te geven in het aantal abonnementen over het verloop van de tijd. Het pasnummer wordt 18 maanden na het verlopen van een abonnement verwijderd door het systeem waardoor geen koppeling meer mogelijk is tussen de abonnementhouder en het abonnement.

Evenals bij betaalde stallingstransacties worden financiële transacties met betrekking tot abonnementen, buurtstallingen, fietstrommels en -kluizen, 7 jaar bewaard voor accountant en belastingdienst. Na 18 maanden wordt het accountID verwijderd in de tabel financiële transacties zodat er in deze tabel geen koppeling meer is tussen de betaling en de persoon/pas. Er is alleen nog een koppeling met het abonnementID. Omdat daar ook het pasnummer verwijderd wordt kan het abonnement niet meer worden herleid naar een persoon/fiets/pas/account.

Accounts blijven op de wachtlijst voor buurstallingen en fietstrommels staan tot de klant aangeeft dit niet langer te willen. Deze vraag wordt één keer per jaar per e-mail aan de klant gesteld. Wil de klant niet langer op de wachtlijst staan dan wordt zijn accountID per direct verwijderd uit de tabel Wachtlijst. Het is daarmee ook niet meer te achterhalen of een klant eerder op de wachtlijst heeft gestaan.

Als iemand een plek heeft gereserveerd in een fietstrommel of buurtstalling dan blijft zijn accountID opgeslagen in de tabel Reserveringen tot hij de plek heeft opgezegd en de sleutel heeft ingeleverd. Daarna wordt het accountID definitief verwijderd uit de tabel reserveringen.